#### Algorithms and Data Structures for Data Science lab\_huffman

CS 277 Brad Solomon March 8, 2024

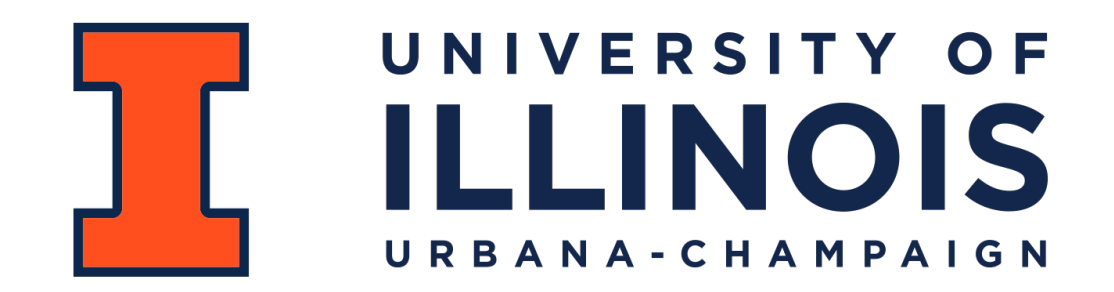

Department of Computer Science

#### Learning Objectives

Review fundamentals of binary trees

Experience using data structures for data compression

Practice more open-ended coding problems

## Optimal Storage Costs

Achieving an optimal storage cost for a dataset is often important

Let's use strings as an accessible example!

What is the minimum bits needed to encode the message:

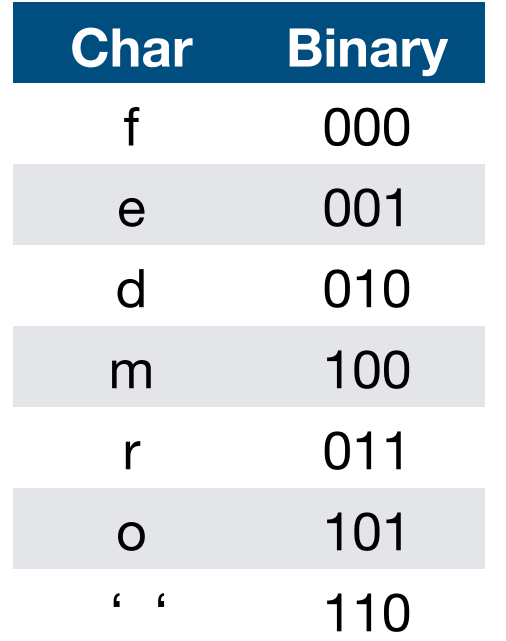

**Char Binary 'feed me more food'**

### Optimal Storage Costs

Using three bits per character, we have 51 bits total. But can we do better?

**'feed me more food'**

If we think about our input as a sorted list of frequencies, yes!

```
r : 1 | d : 2 | f : 2 | m : 2 | o : 3 | 'SPACE' : 3 | e : 4
```
## Using binary trees for string encoding

Lets define a tree with the following:

The keys are individual characters

The values are the frequencies of those characters

```
class treeNode: 
def init (self, key, val, left=None, right=None):
     self.key = key 
     self.val = val 
     self.left = left 
     self.right = right
```
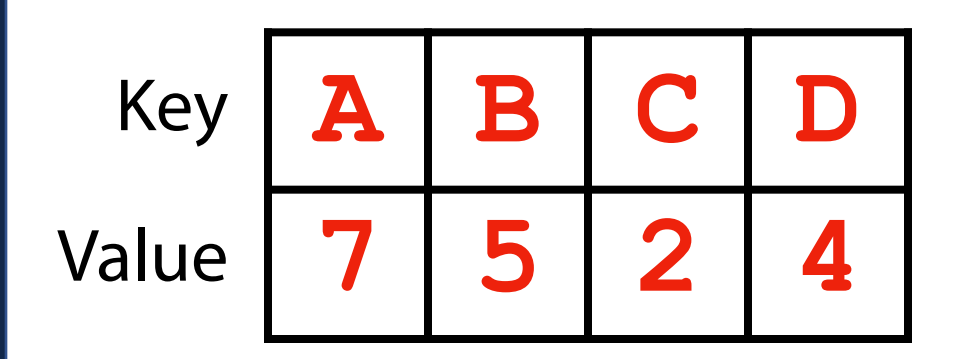

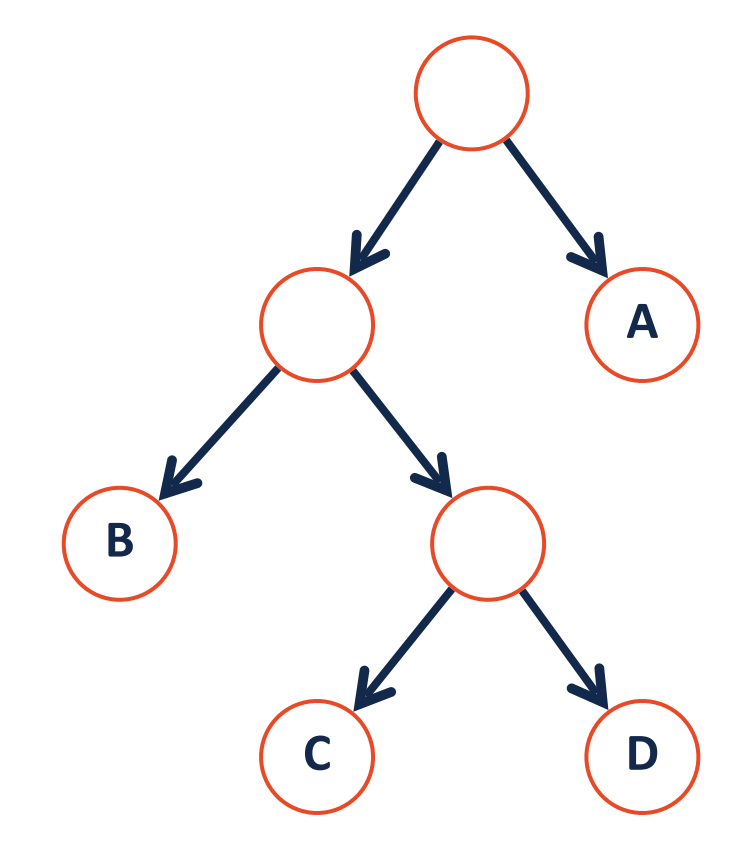

Given the following two trees, how might we define an encoding?

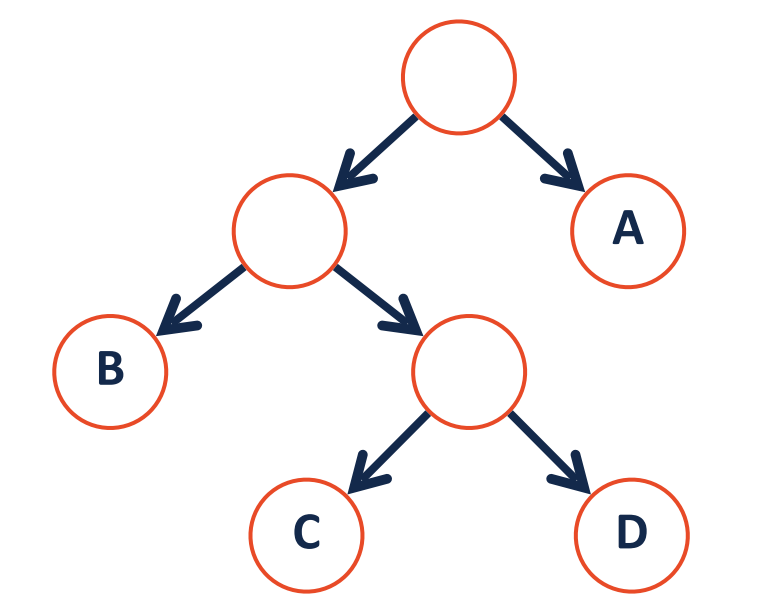

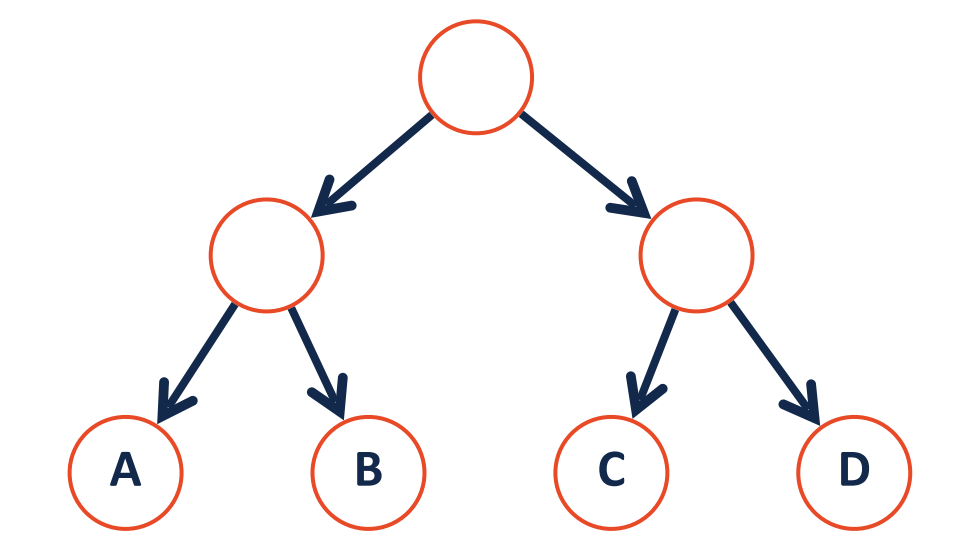

How did we produce this encoding?

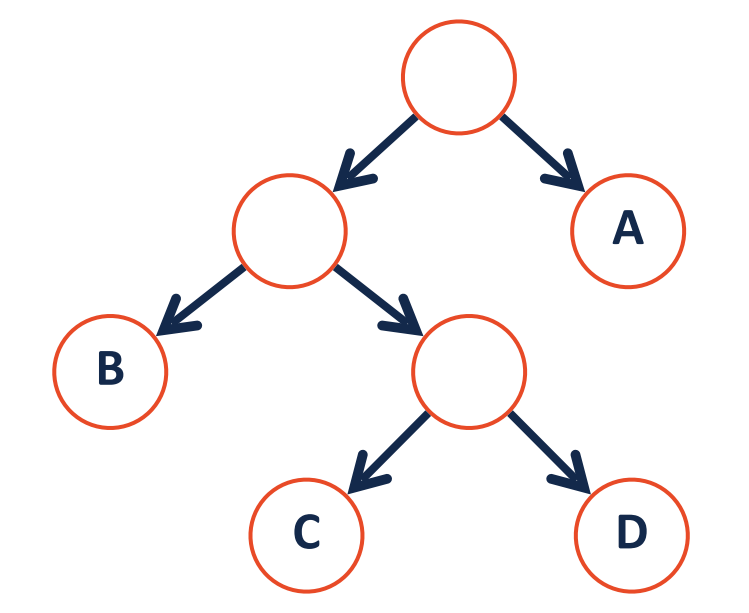

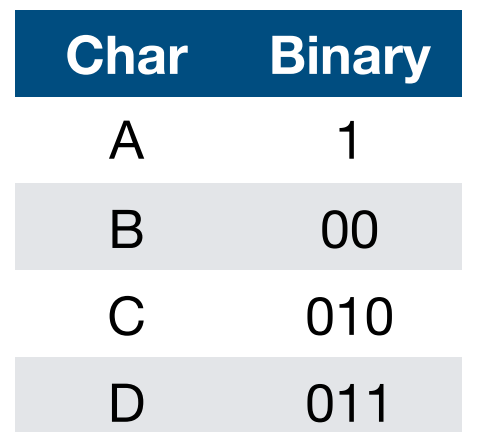

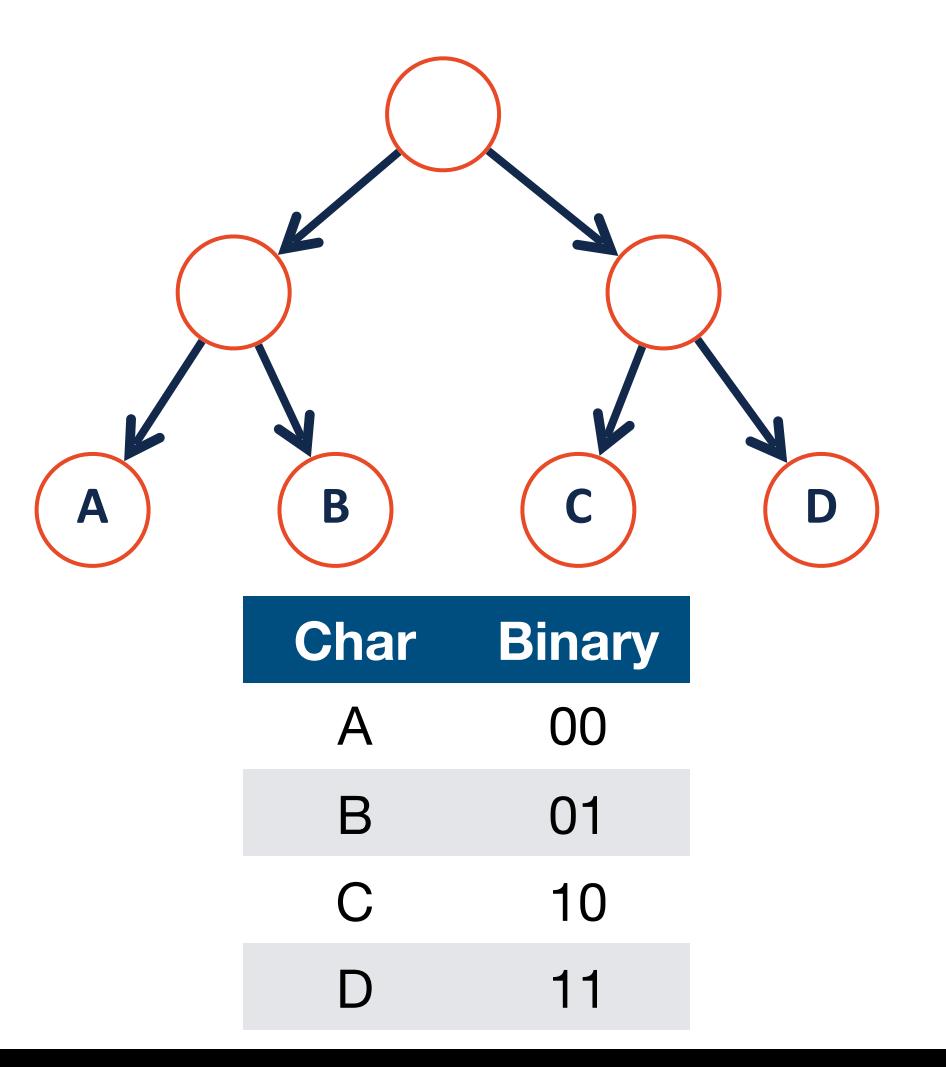

The **path** from root to leaf defines our encoding, but which tree is best?

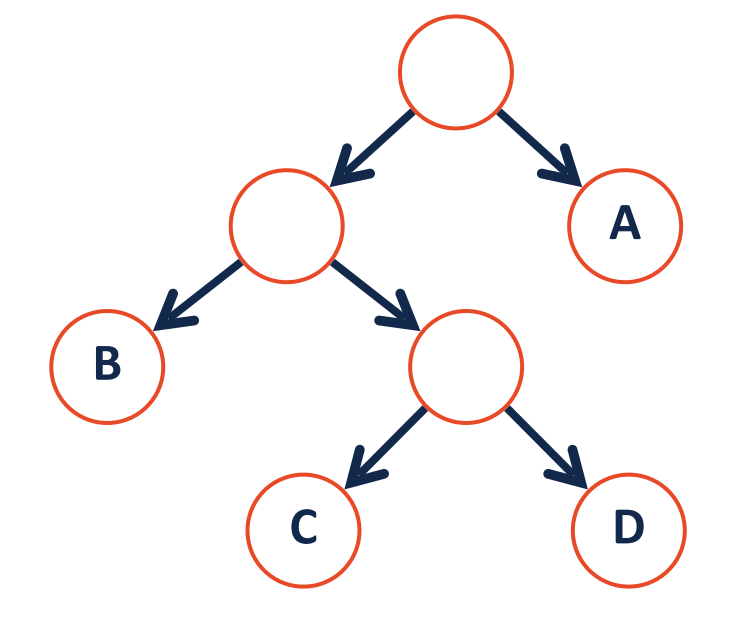

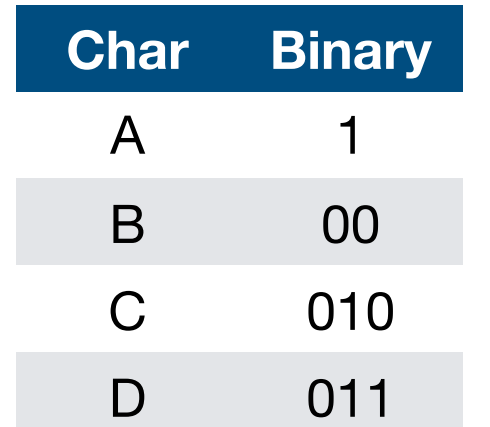

Going  $left = 0$ 

Going right  $= 1$ 

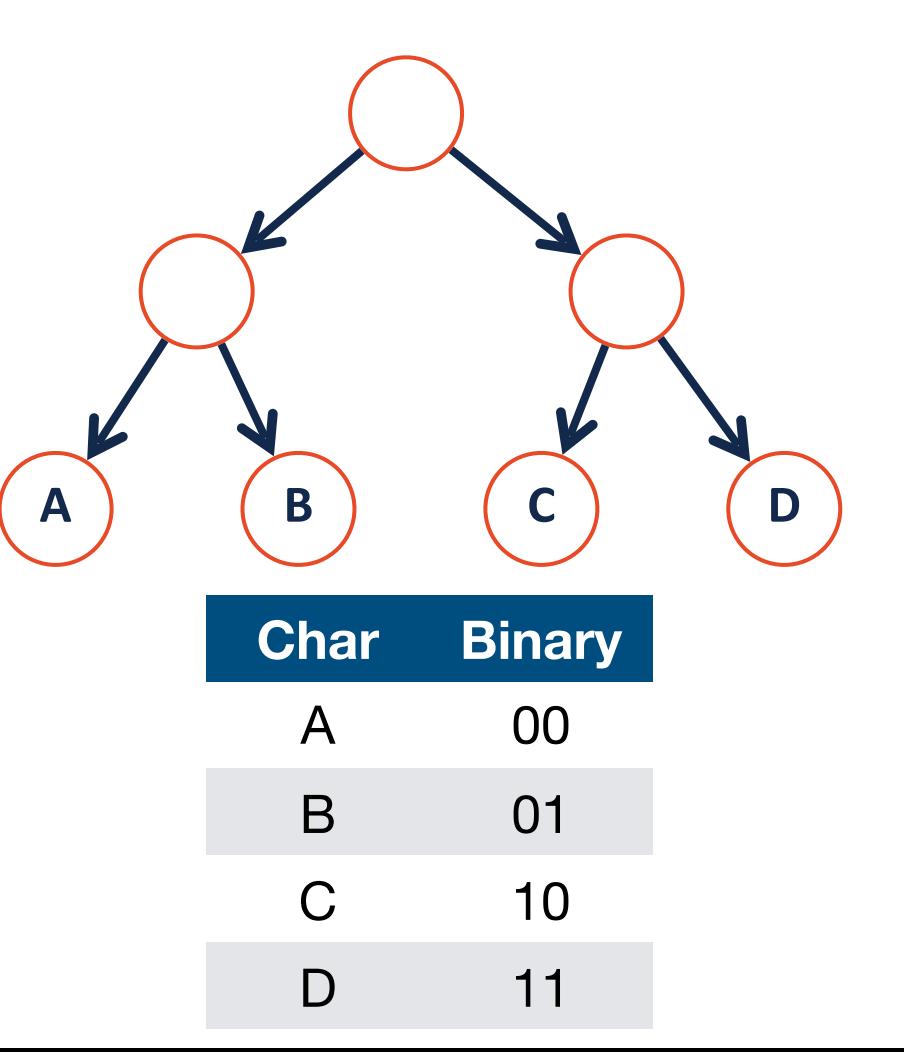

If my frequencies are  $\{A : 7 \mid B : 5 \mid C : 2 \mid D : 4\}$ , which tree was better?

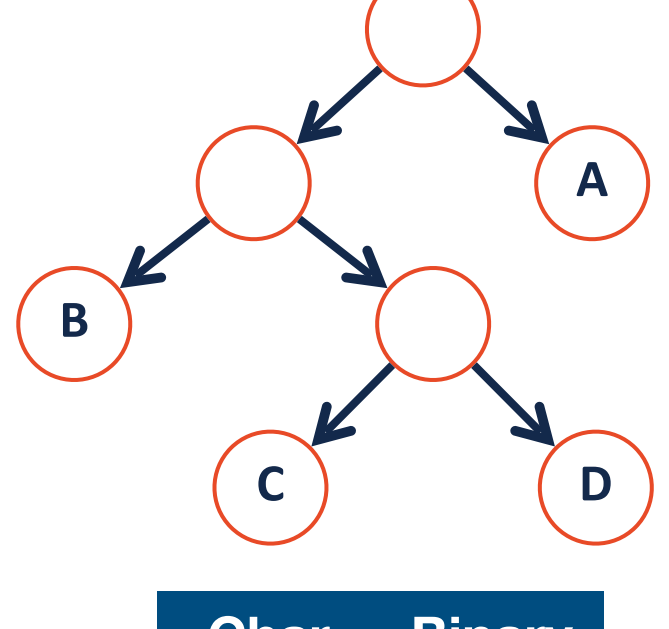

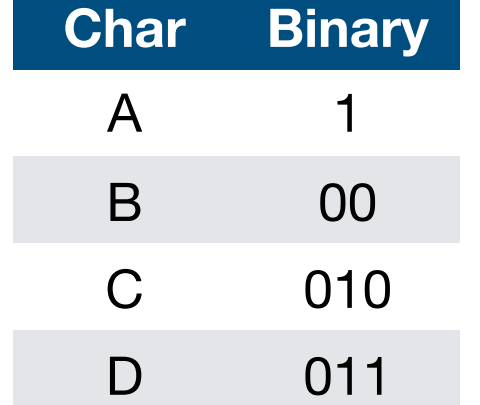

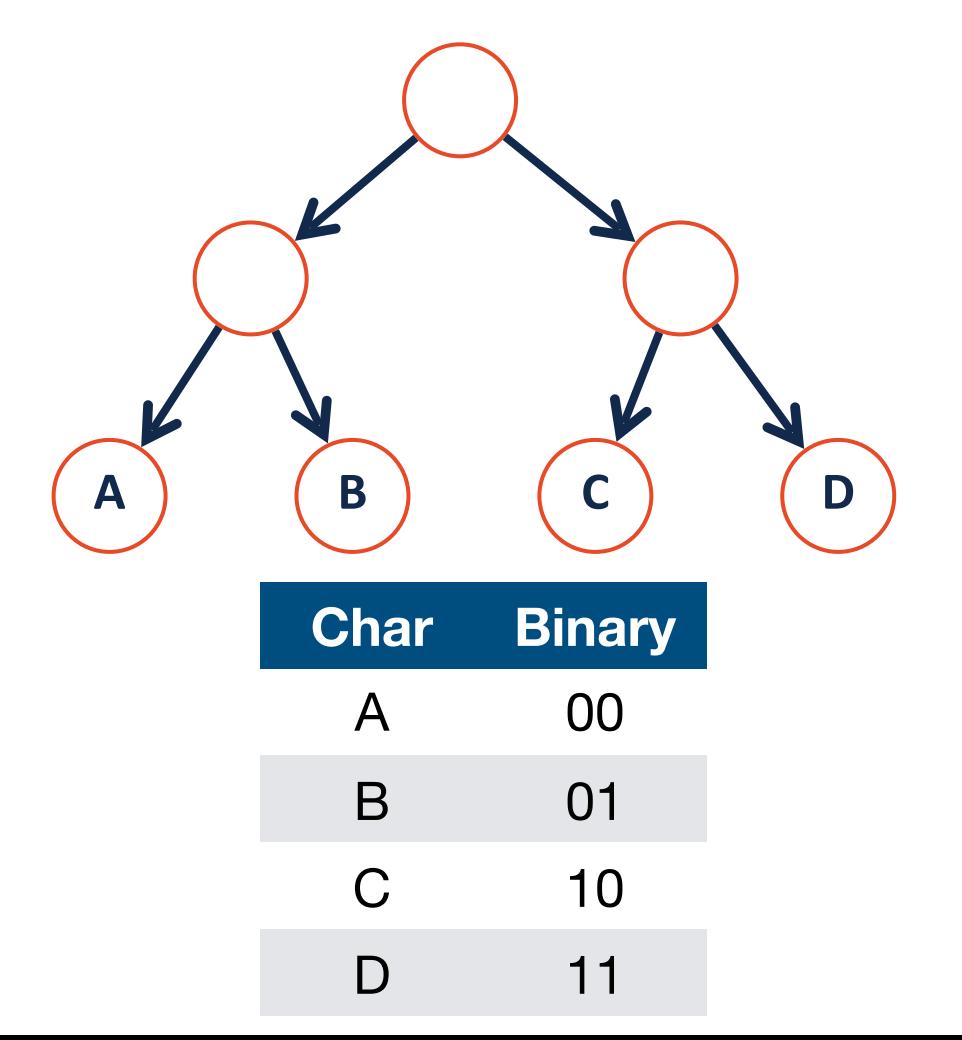

The **Huffman Tree** is the tree with the optimal total path length for a given set of characters and their frequencies.

**Step 1: Calculate the frequency of every character in text** and order by increasing frequency. Store in a queue (a sorted list).

**Input:** 'feed me more food'

```
r : 1 | d : 2 | f : 2 | m : 2 | o : 3 | 'SPACE' : 3 | e : 4
```
**Step 2: Build a tree from the bottom up.** Start by taking the two least frequent characters and merge them (create a parent node). Store the merged characters in a new queue.

#### **Input:**

r : 1 | d : 2 | f : 2 | m : 2 | o : 3 | 'SPACE' : 3 | e : 4

**Step 2: Build a tree from the bottom up.** Start by taking the two least frequent characters and merge them (create a parent node). Store the merged characters in a new queue.

#### **Input:**

```
r : 1 | d : 2 | f : 2 | m : 2 | o : 3 | 'SPACE' : 3 | e : 4
```
#### **Output:**

```
Single: f : 2 | m : 2 | o : 3 | 'SPACE' : 3 | e : 4
```
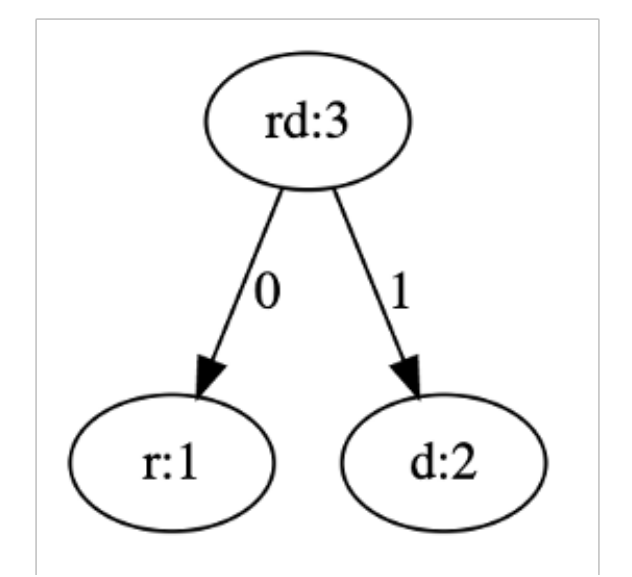

**Merged:** rd : 3

**Step 3:** Repeatedly merge the minimum two items from either list. Be sure to **remove and return** the minimum item as seen below:

**Input:** 

```
Single: f : 2 | m : 2 | o : 3 | 'SPACE' : 3 | e : 4
```
**Merged:** rd : 3

**Step 3:** Repeatedly merge the minimum two items from either list. Be sure to **remove and return** the minimum item as seen below:

**Input:** 

```
Single: f : 2 | m : 2 | o : 3 | 'SPACE' : 3 | e : 4
```

```
Merged: rd : 3
```
**Output:** 

**Single:** o : 3 | 'SPACE' : 3 | e : 4

**Merged:**  $rd : 3 | fm : 4$ 

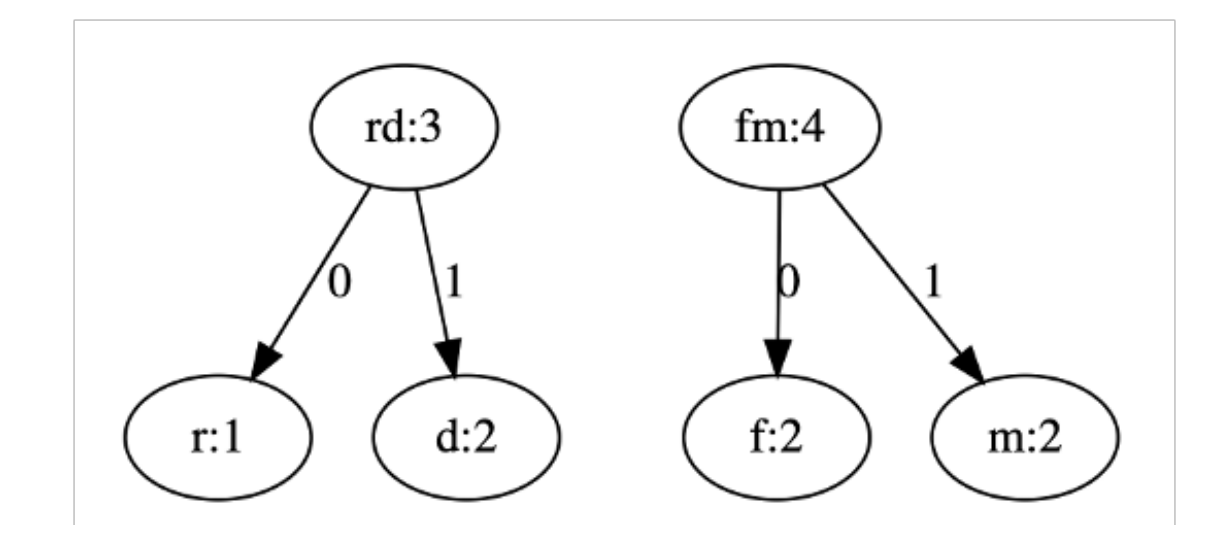

**Step 3:** Repeatedly merge the minimum two items. Note that **by inserting in the back** the merged items will always remain sorted!

**Input:** 

```
Single: o : 3 | 'SPACE' : 3 | e : 4
```
**Merged:**  $rd:3$  | fm : 4

**Step 3:** Repeatedly merge the minimum two items. Note that **by inserting in the back** the merged items will always remain sorted!

**Input:** 

```
Single: o : 3 | 'SPACE' : 3 | e : 4
```
**Merged:**  $rd:3$  | fm : 4

**Output:** 

**Single:** e : 4

**Merged:** rd : 3 | fm : 4 | o'SPACE' : 6

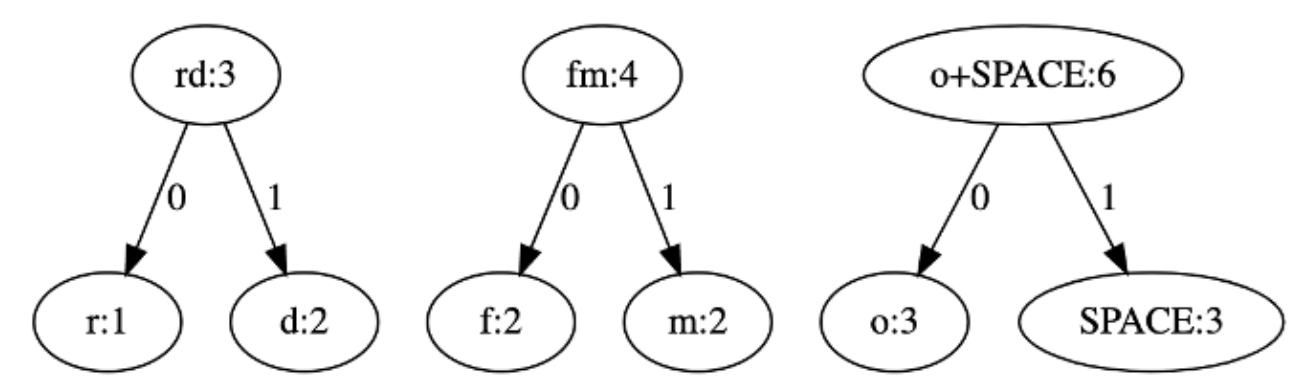

**Step 3:** Once the 'single' character list has been exhausted, we can easily merge the rest of our list by taking the front two values in merged.

**Input:** 

**Single:** e : 4

**Merged:** rd : 3 | fm : 4 | o'SPACE' : 6

**Output:** 

**Single:**

**Merged:** fm : 4 | o'SPACE' : 6 | rde : 7

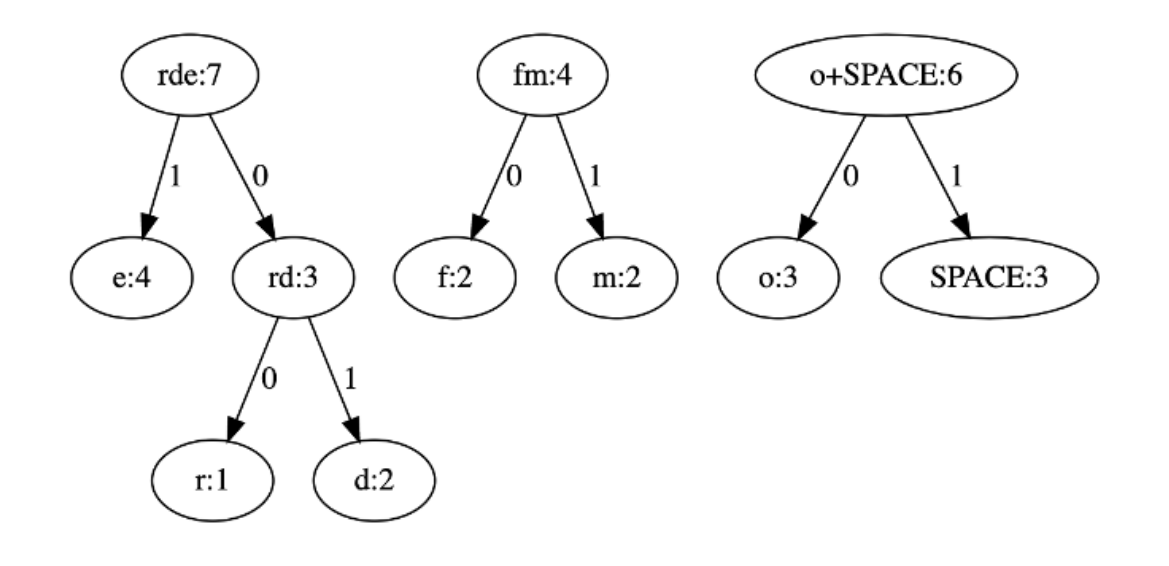

**Step 3:** Once the 'single' character list has been exhausted, we can easily merge the rest of our list by taking the front two values in merged.

**Input:** 

**Single:**

**Merged:** fm : 4 | o'SPACE' : 6 | rde : 7

**Output:** 

**Single:**

**Merged:** rde : 7 | fmo'SPACE' : 10

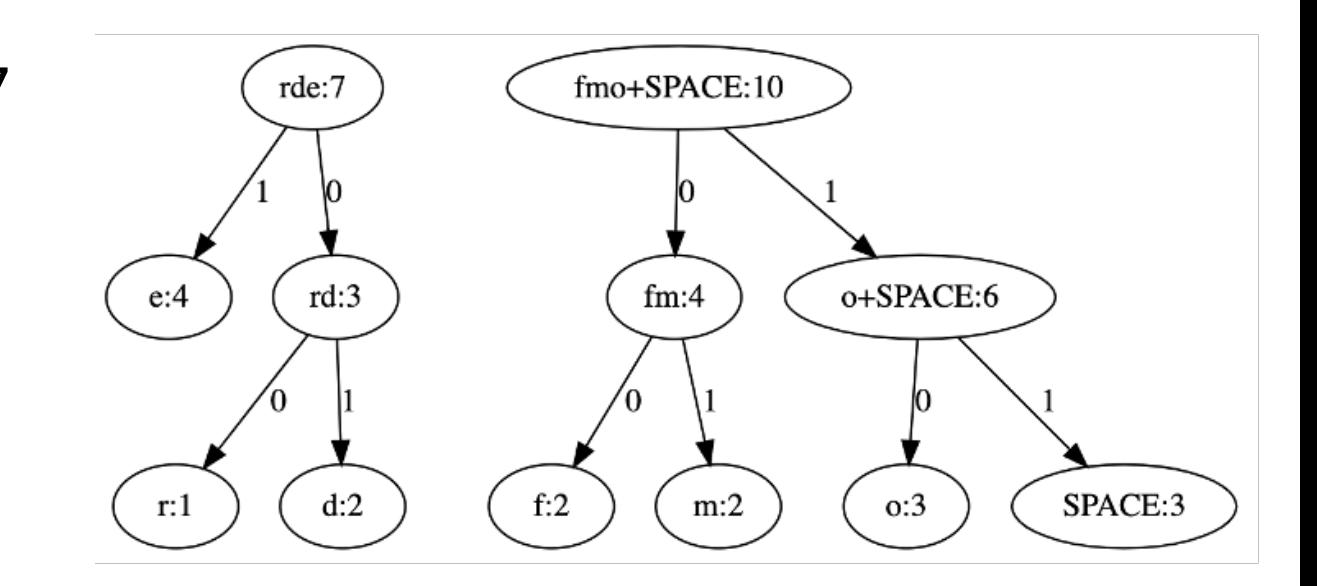

**Step 4:** Stop when there is only a single item in either queue. This is our complete binary tree!

**Input:**  rdefmo+SPACE:17 **Single:** rde:7 fmo+SPACE:10 **Merged:** rde : 7 | fmo'SPACE' : 10**Output:**  o+SPACE:6  $e:4$ rd:3  $fm:4$ **Single:**  $r:1$  $d:2$  $f:2$  $m:2$  $o:3$ SPACE:3 **Merged:** rdefmo'SPACE' : 17

## Encoding using the Huffman Tree

The path through the tree defines each individual character's encoding!

o+SPACE:6

 $o:3$ 

SPACE:3

 $fm:4$ 

 $m:2$ 

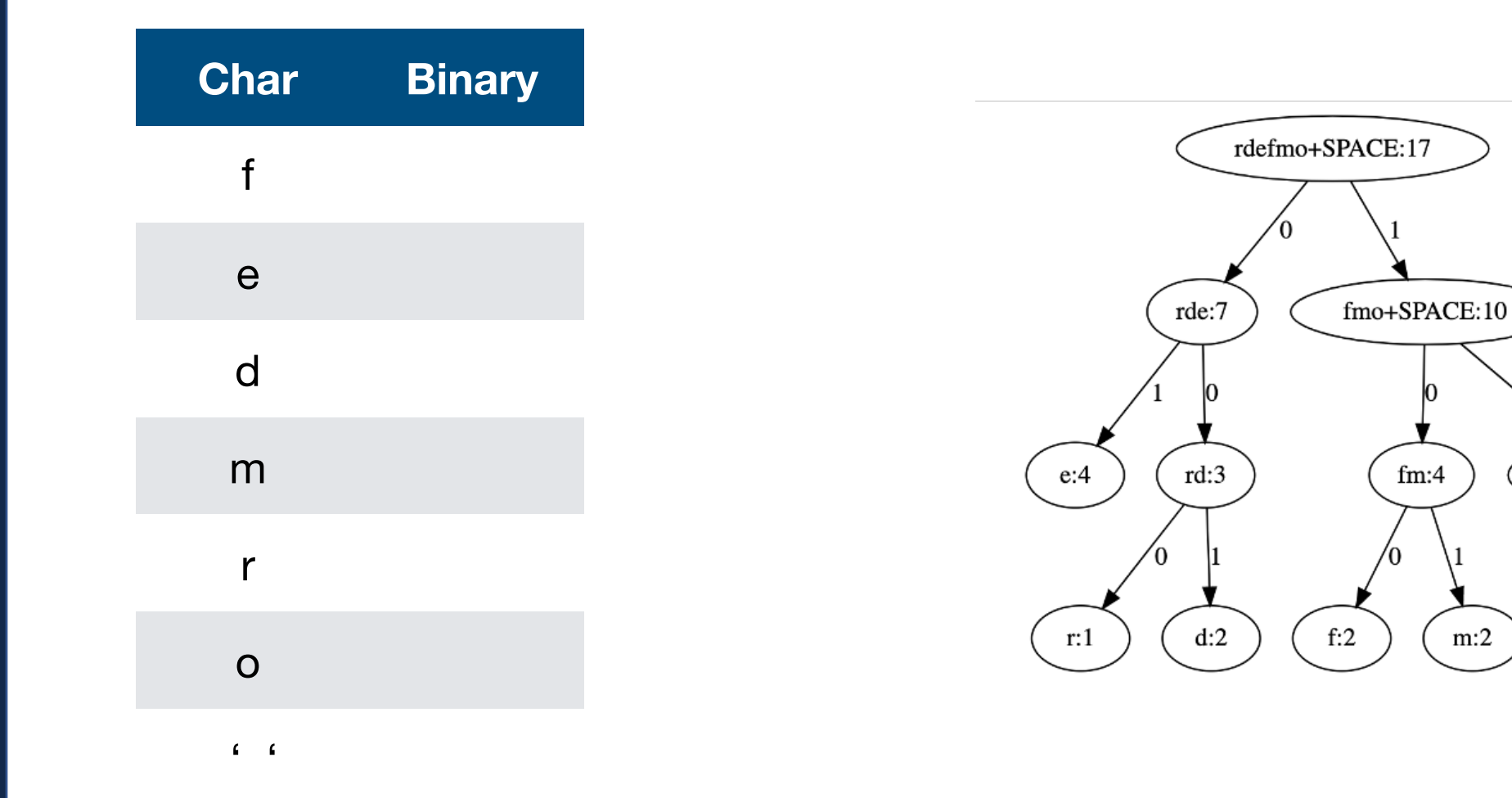

## Encoding using the Huffman Tree

The path through the tree defines each individual character's encoding!

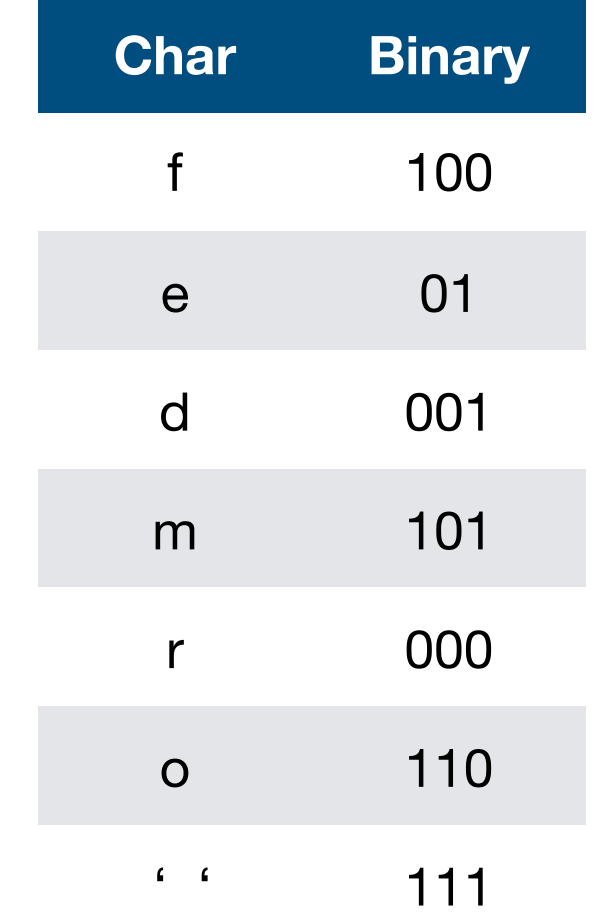

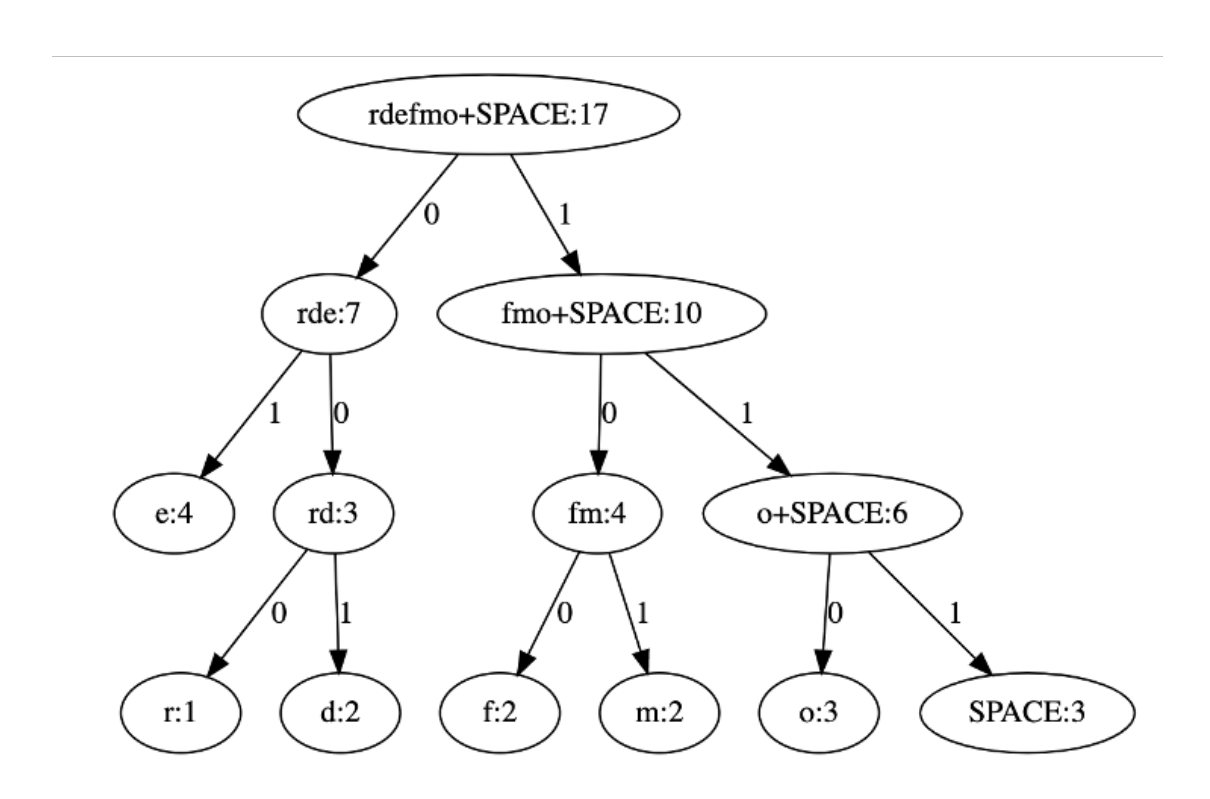

#### Encoding Recursion

**Base Case:**

#### **Recursive Step:**

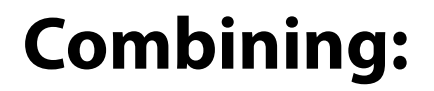

#### Assignment Tips

Your assignment is to implement *just* encoding. Decoding is for fun.

1. Create a method to find the smallest treeNode (by frequency) getSmallest(single, merged)

2. Build a Huffman Tree based on an input string

buildHuffman(instring)

3. Given a Huffman Tree, build a dictionary of all the characters encodings buildEncoder(node, code, outDict)

### Decoding using the Huffman Tree

We can decode by walking through the tree using 0s and 1s as instructions!

**Input:** 100010100111110101

#### **Output:**

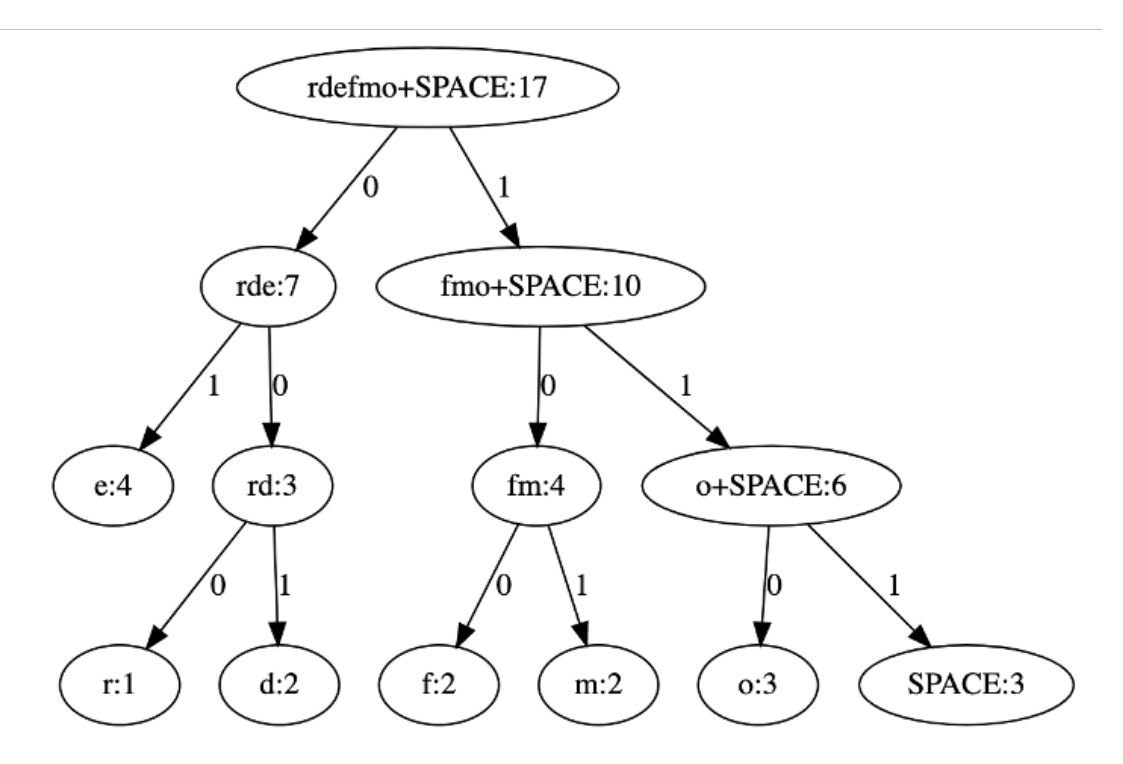